Adobe Photoshop 2021 (Version 22.1.0) Keygen Crack Setup Full Version Download [Mac/Win] (April-2022)

# **[Download](http://blogbasters.com/idishnetwork/lipidemia.allegra?events=norris&QWRvYmUgUGhvdG9zaG9wIDIwMjEgKFZlcnNpb24gMjIuMS4wKQQWR=.ZG93bmxvYWR8M1M3WVdKbGJYeDhNVFkxTmpZd05ESTNOSHg4TWpVNU1IeDhLRTBwSUZkdmNtUndjbVZ6Y3lCYldFMU1VbEJESUZZeUlGQkVSbDA)**

#### **Adobe Photoshop 2021 (Version 22.1.0) PC/Windows**

You can use Photoshop to manipulate photographs (including color images) and digital images created with photo-editing programs, such as Lightroom and Aperture. Taking Advantage of Layer Tools The most powerful feature of Photoshop and other image-editing software is the ability to create, align, and move multiple layers. The tools are often called the Layer Tools. Although many computer programs provide a tool to work with layers, Photoshop has special characteristics that make it ideal for photoshopping. You can easily create and move layers. You can create new layers to isolate parts of an image or combine existing layers to make one image show different parts of another image. You can even create additional layers and move them around in the Layers panel. Creating a New Layer A layer is a transparent box that makes an image visible or makes two or more images visible. You can apply text to a layer to label it or add an icon to give more information. You can also add a mask to a layer, which is a bitmap image used to hide (mask) parts of the layer or to limit the area that is rendered from the layer. When you create a layer, Photoshop creates a default mask as well as a new layer, which will appear after you click OK. The default mask is used by default when you try to mask parts of a layer, but you can change the default mask in the Masking pane of the Layers dialog. So if the default mask isn't what you want, click the New Layer icon to make your own! The New Layer button is found at the bottom of the Layers panel. To create a new layer, select the New Layer icon at the bottom of the Layers panel (see the left side of Figure 9-4). Then select a layer, press Enter (Return on a Mac), or click the Layer button at the bottom of the Layers panel. A new layer appears in your image. You can then add a mask or change the layer's properties, such as its color or type. Figure 9-4: Use the New Layer button to make a new layer. Aligning and Moving Layers After creating a layer, you can move it to a new location in your image by using one of Photoshop's many tools, including the Move tool, the Arrange tool, the Command+T or Edit  $\triangleright$ Transform tools, the Pen tool, the Direct Selection tool, the Select tool,

#### **Adobe Photoshop 2021 (Version 22.1.0) Crack Free For Windows**

This guide is written from the perspective of someone who uses Photoshop to edit photos and create memes. Contents How to install and use Photoshop Setup a new or existing Photoshop project Create a new image Create a layer or layers Convert an image to black and white Darken or lighten an image Create a clipping mask Create a gradient or pattern Select an area in an image Move an object in an image Resize an image Rotate an image Flip a horizontal image or flip a vertical image Sharpen or blur an image Adjust brightness and contrast Create a transparent canvas Create and use a pattern Customize your brushes and pens Create a watermark Create spot and vignette effects Create and customize frames Create and customize borders Create and use animation effects Create a selection and repair select objects Create and use a path Use the Gradient Tool Use the Align Objects function Use the Pattern function Import, save, and format image files Print a photo or use print templates Save an image to a different format Set a default format for new images Change the size of the save files for photos Evaluate printing options How to install and use Photoshop Before you begin using Photoshop, you need to install and use it. Adobe Photoshop, formerly Adobe Photoshop Elements, is a graphics software application for altering and manipulating the appearance of digital photographs. It is a part of the Adobe Creative Cloud. You can download it for free from Adobe.com. Once installed, you can open and use Photoshop Elements to edit images you take with a digital camera and to make memes. You can also make GIFs, use images from the internet, convert images to different file formats, print or email images, save images to a disc, and remove unwanted elements like dust, dirt and scratches from images. The first time you open Photoshop Elements, you will need to create an account in order to use its features and premium elements. To create a free account, click on "Create an Account" and follow the prompts. Setup a new or existing Photoshop project Photoshop Elements comes with a built-in workspace. It's the default location for

your photos and images. You a681f4349e

## **Adobe Photoshop 2021 (Version 22.1.0) Crack + Serial Key (Latest)**

Q: Is Web RTC lite supported on Firefox? We're in the process of implementing WebRTC with an app built in Ionic. We've been playing with the code in this repo - However, when running on Firefox on Mac OS, we get the following errors: 2019-07-23 09:37:04.898 USD EARLY START [ERROR] Invalid Parameter value passed to rtcpeer-onloaded, rtcpeer-onerror, rtcpeer-onsignaling, or rtcpeer-onsignalingcomplete. This seems to be a problem with Firefox, but I'm wondering if anyone has dealt with it and got it working. Thank you. A: As of Firefox 54 (released October 24th, 2019), WebRTC is now fully supported by Firefox. We received product contributions from Amazon Web Services, Google, Microsoft, and Opera Software. We don't have an equivalent to WebRTC-lite in our product, but we encourage anyone who's interested in it to try Firefox (or Chrome or Edge or...) Thanks! Britain's Supreme Court has granted the government a major victory in its attempt to provide a legal basis for the mass detention of terror suspects. The government said the ruling would be subject to a two-year review by a panel of senior judges, making it possible for the ruling to be overturned before the expiry of a new Parliament. The court rejected claims from lawyers representing two British Muslims who were abducted and tortured in Pakistan in 2006 and 2007 that the government was wrong to insist that their detention in the UK had to have a connection to the alleged offences that had led to their capture. The ruling is regarded as a major victory for the government in its fight to retain the power to detain terror suspects for as long as it decides. Although the ruling was welcomed by David Cameron, Theresa May said the decision was not a legal victory. "This is not a legal victory," she told the BBC. "Our view is that that legislation is there to protect the public; that Parliament has been asked to allow the government to use that in the 21st century and we will continue to do that." The ruling, which also upholds controversial provisions in the anti-terror legislation, was welcomed by anti-extremist charity Prevent. "This

## **What's New In?**

Chiefs defenseman Justin Houston had an eventful offseason, getting tattooed with former running back Marshall Faulk and getting named a finalist for ESPN's 2014 NFL "Unsung Hero." The Chiefs made him an offer to return next season and offered his services as a replacement for linebacker Derrick Johnson, who is heading to free agency. The only problem was, the Chiefs didn't know what Houston wanted to do at the end of this season. He has 60 tackles, four sacks and nine forced fumbles, but did he want to return or move on? In what came as a shock to nobody, Houston decided to jump ship and decided to sign with the Houston Texans for five years and \$56.1 million. The Texans are rebuilding and will likely try to sign a younger guy such as Geno Smith in the upcoming draft. The Chiefs will likely move on from their former star. we come to a point of arguing a little bit. COACH: Yes. As a matter of fact, I do. I do. We're not talking about Jim Johnson. We're talking about Mr. Lott. Ladies and gentlemen, if this gentleman would come over, I'd appreciate if you would sit down. We're talking about Mr. Lott. Go to the bottom of your row. Sit down. COACH: Listen, I can say anything I want about Mr. Johnson. I'm not going to say a word against him, so don't sit there and say that. What do you want me to say, that he's a good guy? He is. But I'm not going to say anything about Mr. Lott. I always remember this moment of a man standing up in the hard places and speaking truth, and the crowd going crazy because he's telling the truth. And I think it is timeless. What this moment is is how you can't let the enemy win. You can't let your people to think that this is OK and that we're OK just because he says we're OK, because we know it's not true. And so once we know that this is not true, can we give up our children, our friends, our families to this individual that is standing up and saying that things are not OK and we need to think about what do we need

## **System Requirements For Adobe Photoshop 2021 (Version 22.1.0):**

Minimum Requirements: OS: Windows 7 or higher Processor: Intel Core 2 Duo E7300 or better RAM: 4GB RAM Hard Disk: 10 GB HD space Video: NVIDIA GeForce 8400 GS or better Sound: DirectX 9.0 compatible sound card and drivers Networking: Broadband Internet connection Recommended Requirements: Processor: Intel Core 2 Quad Q9550 or better RAM: 6GB RAM

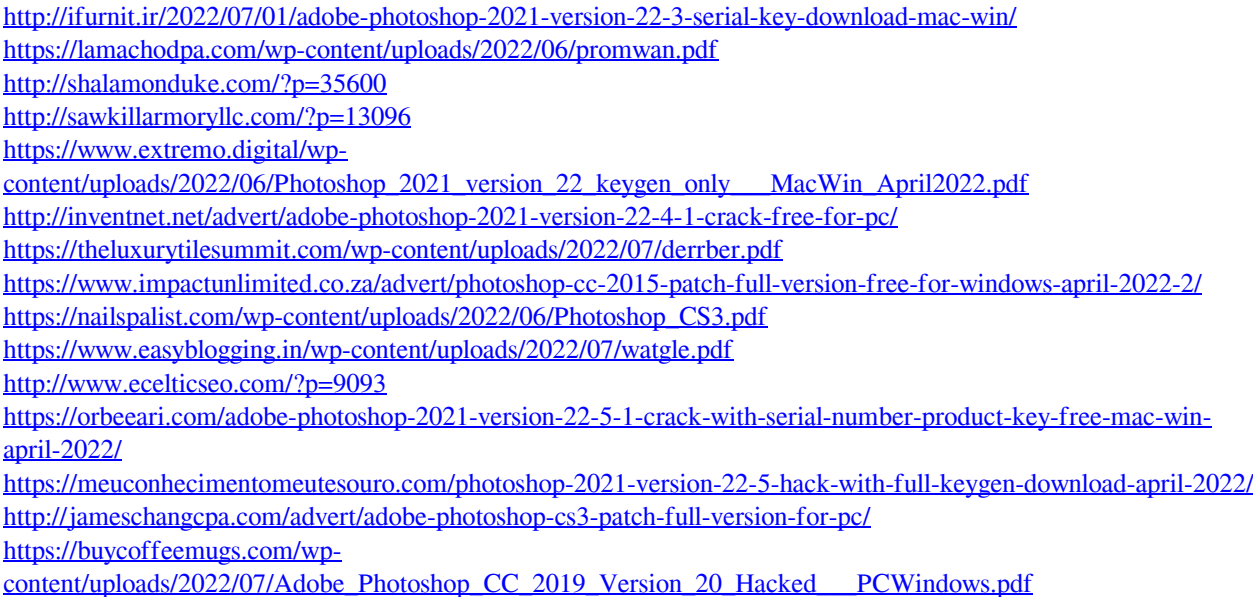

<https://vedakavi.com/photoshop-2021-version-22-4-1-free-download-updated-2022/>

[https://seecurrents.com/wp-content/uploads/2022/06/Adobe\\_Photoshop\\_2022\\_Version\\_232-1.pdf](https://seecurrents.com/wp-content/uploads/2022/06/Adobe_Photoshop_2022_Version_232-1.pdf)

https://jibonbook.com/upload/files/2022/07/ykG3RV8M9R1Fm32OfCVo\_01\_a4d84d411f5d08dd646d549b4407165b\_fi [le.pdf](https://jibonbook.com/upload/files/2022/07/ykG3RV8M9R1Fm32QfCVo_01_a4d84d411f5d08dd646d549b4407165b_file.pdf)

<https://thebrothers.cl/adobe-photoshop-2021-version-22-4-keygenerator-free-download-for-pc-latest-2022/> <https://hanffreunde-braunschweig.de/photoshop-cc-2015-version-17-crack-patch-with-license-code-3264bit/>